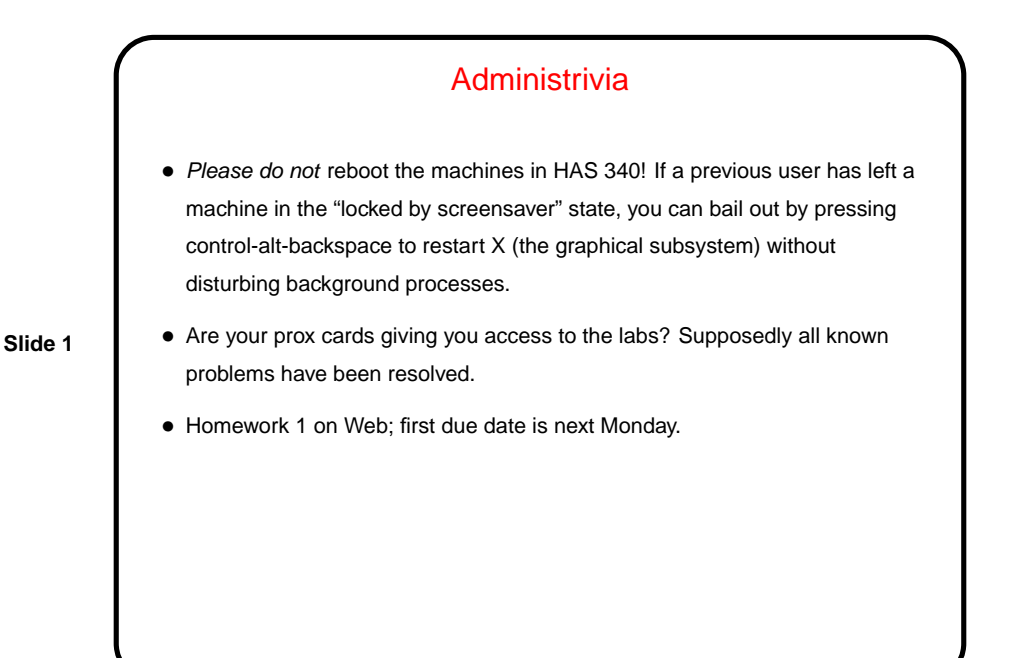

Multithreaded Programming with OpenMP — Review • Basic idea — fork/join programming model, all threads share memory. • Can duplicate code in all threads (parallel directive), split a loop among threads (parallel for), have different threads do different things (parallel sections). More details in specification — can combine these in various ways. Various ways to assign loop iterations to threads — more about that shortly.

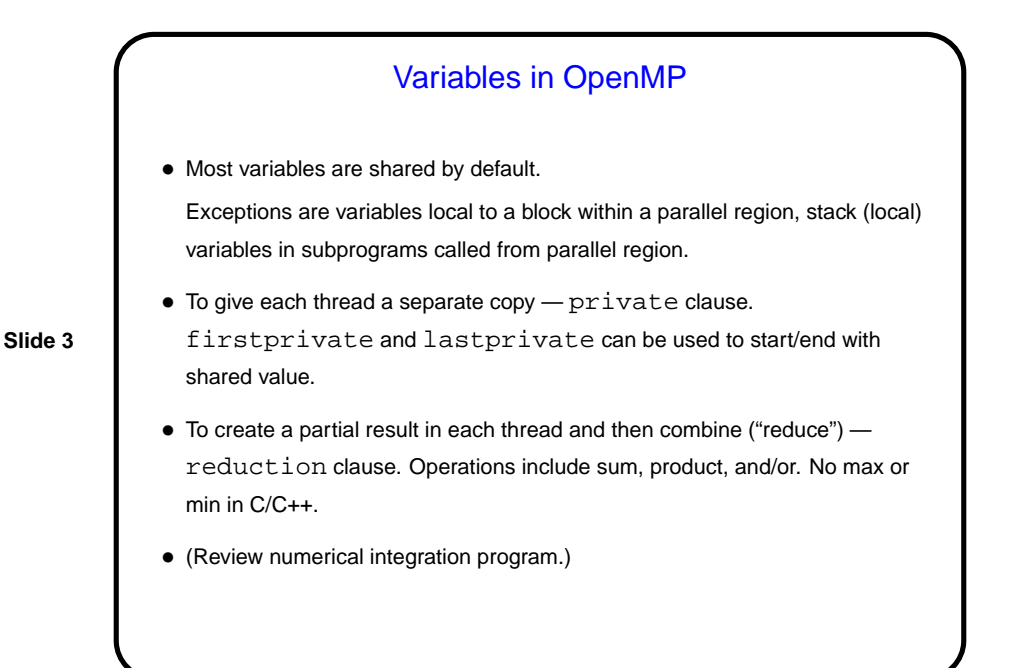

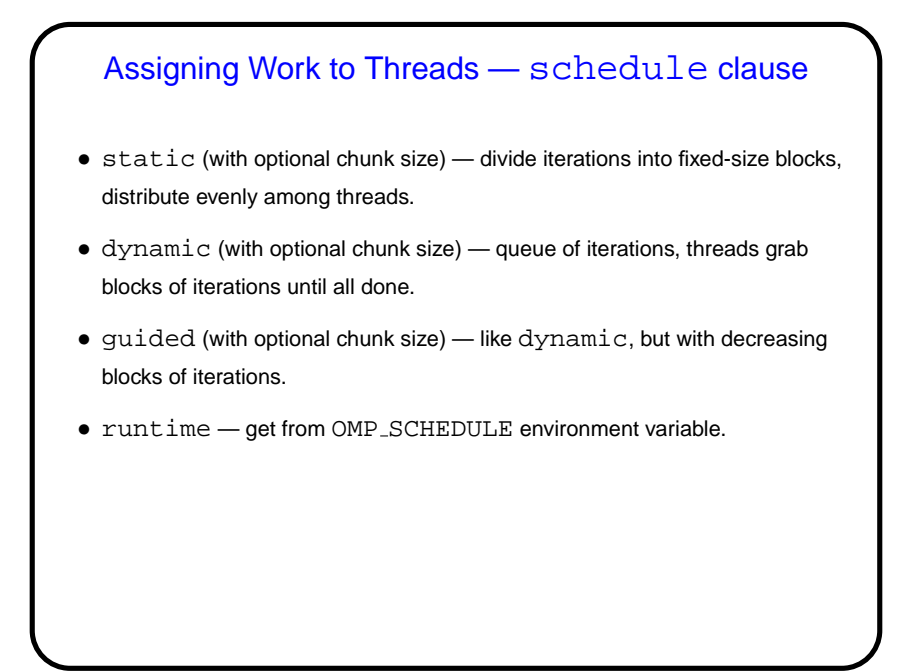

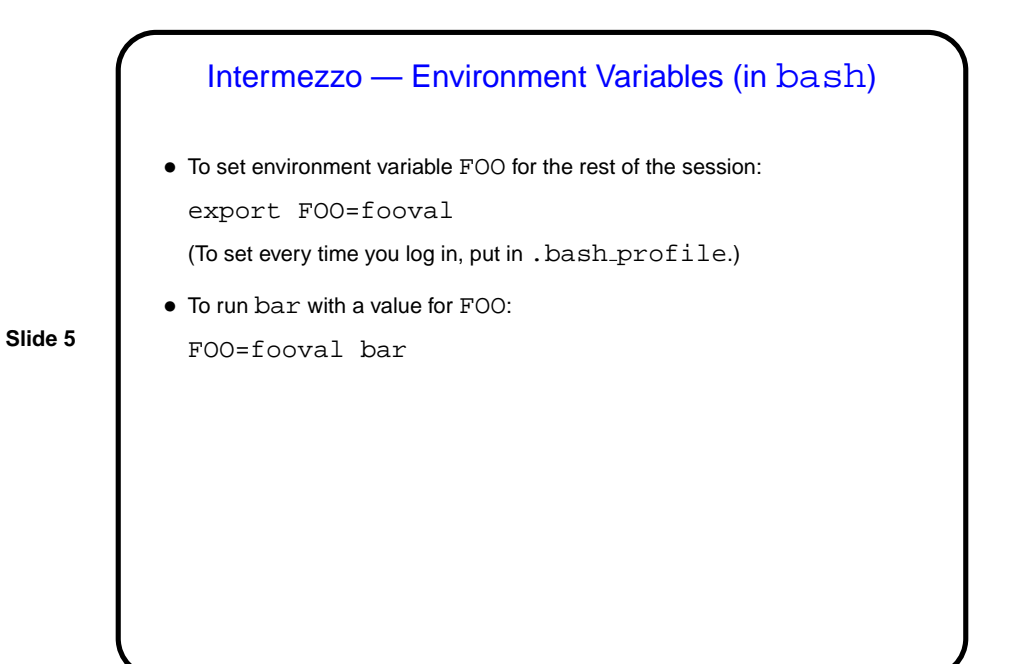

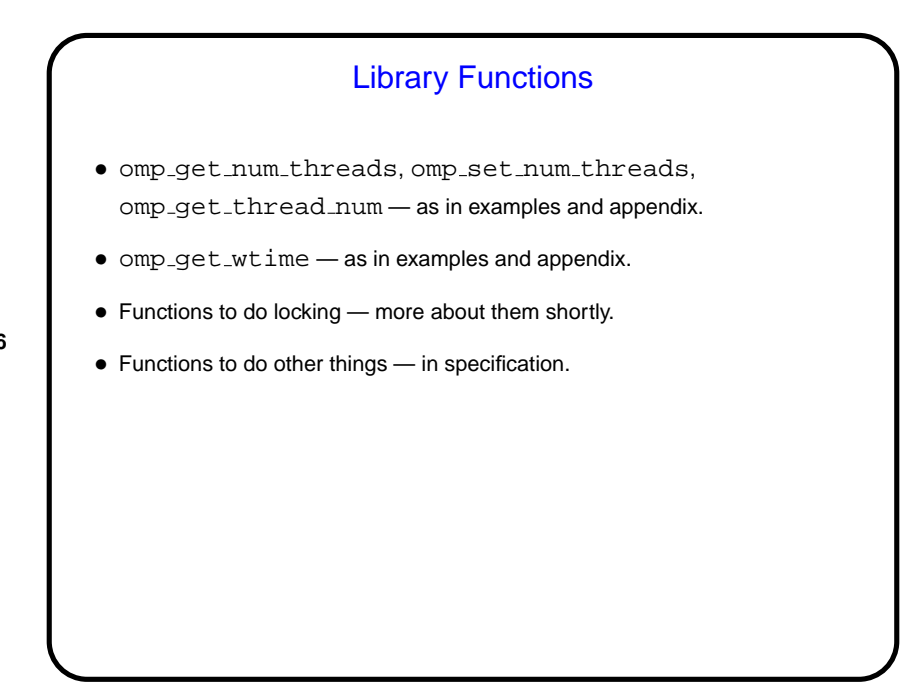

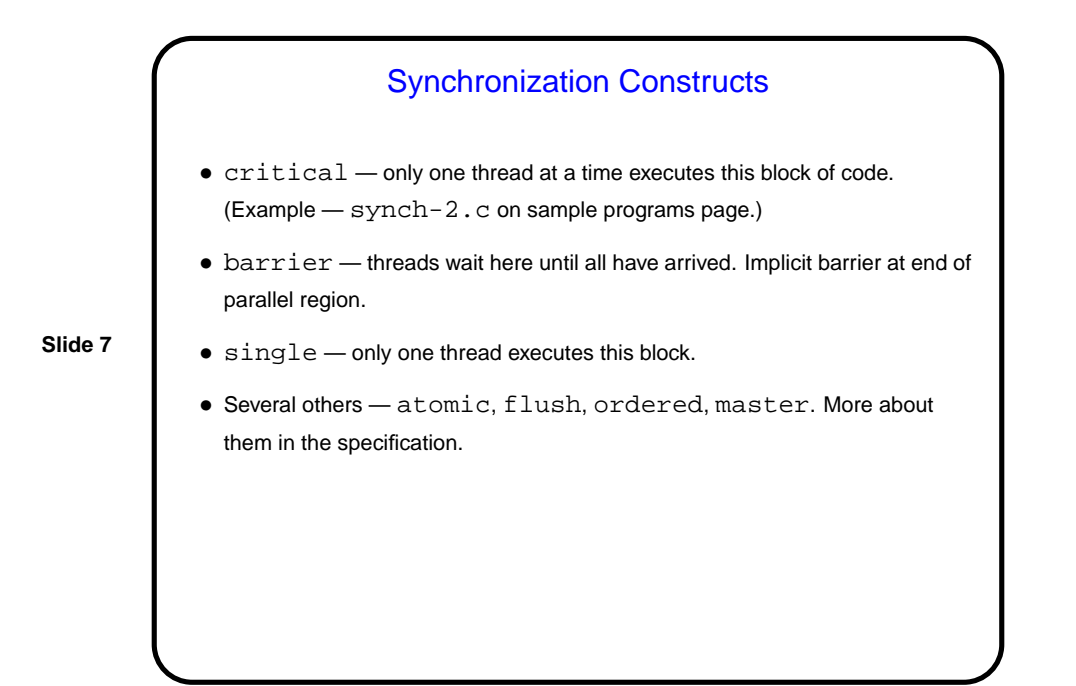

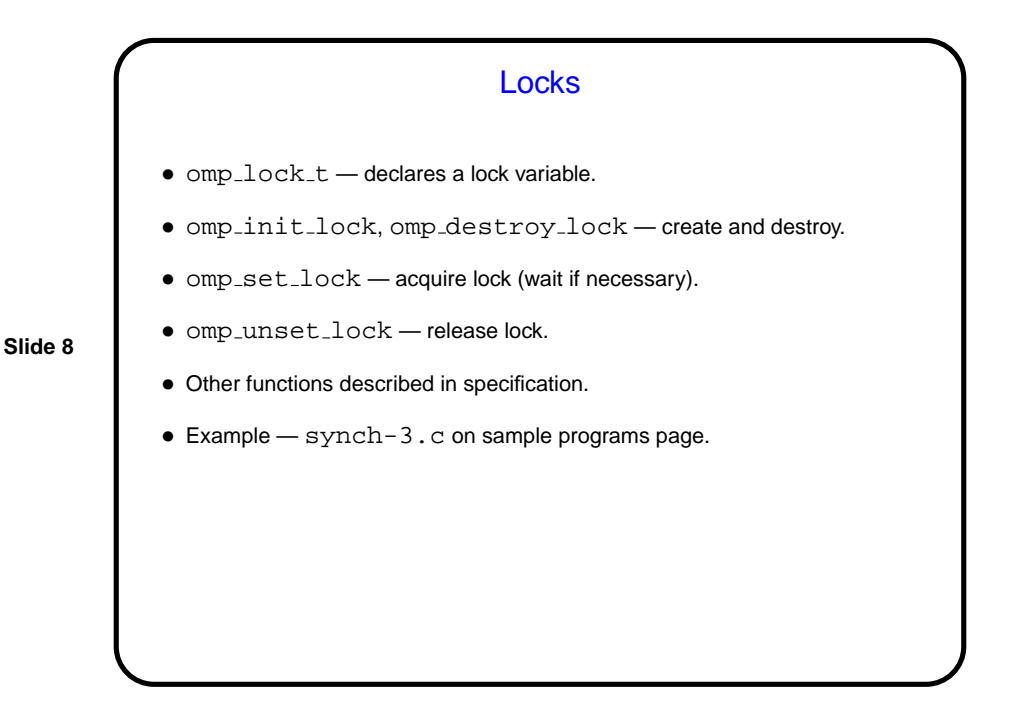

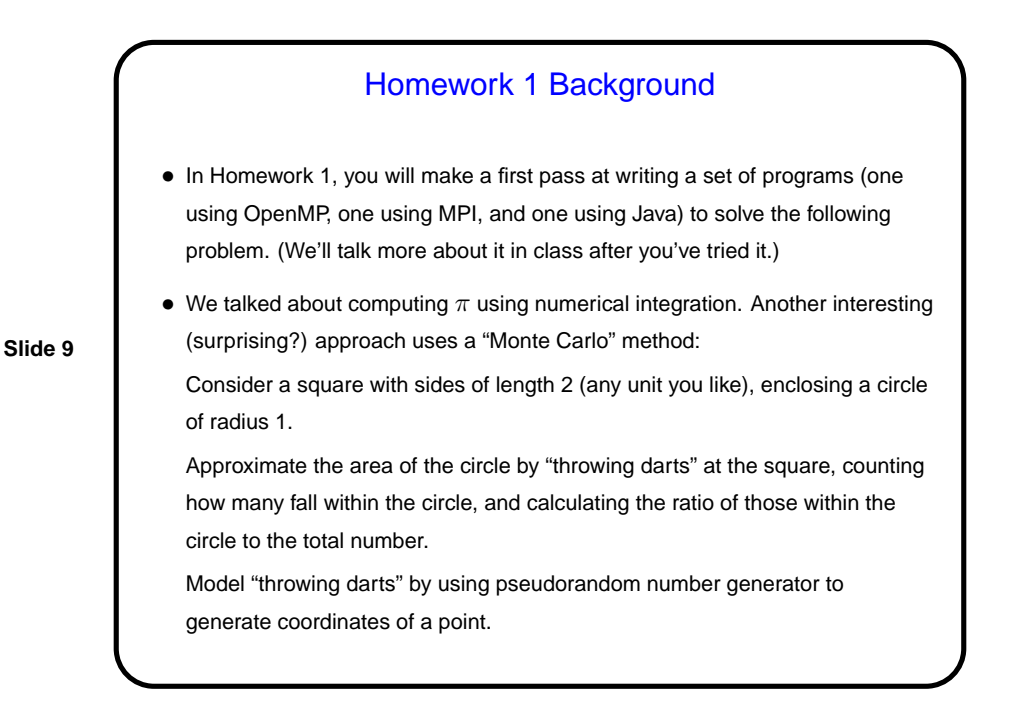

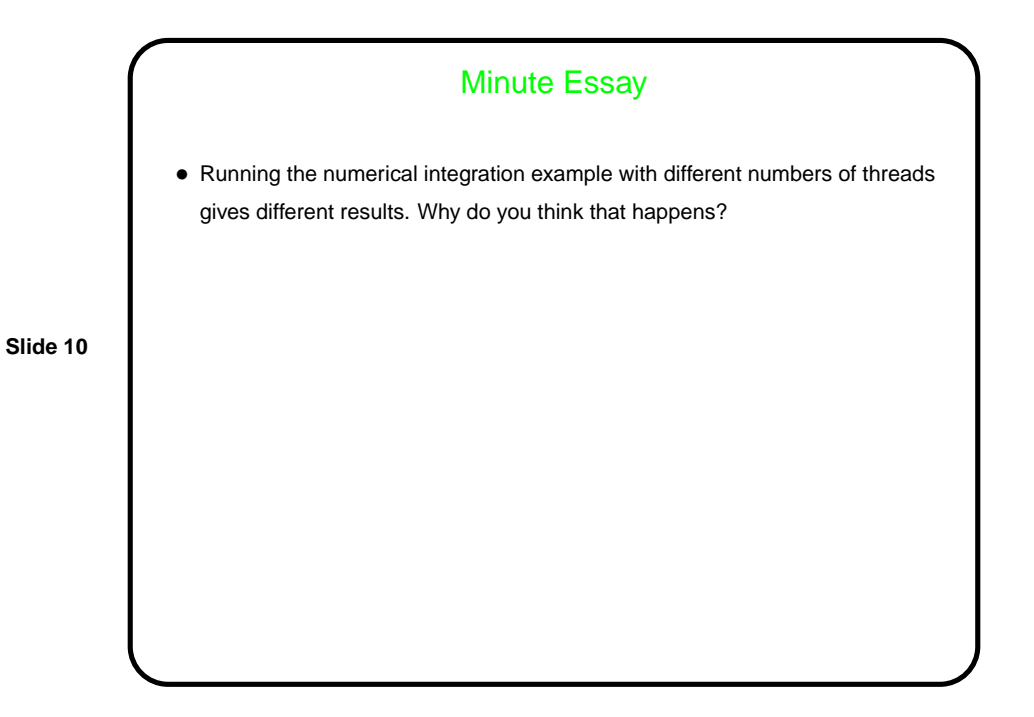

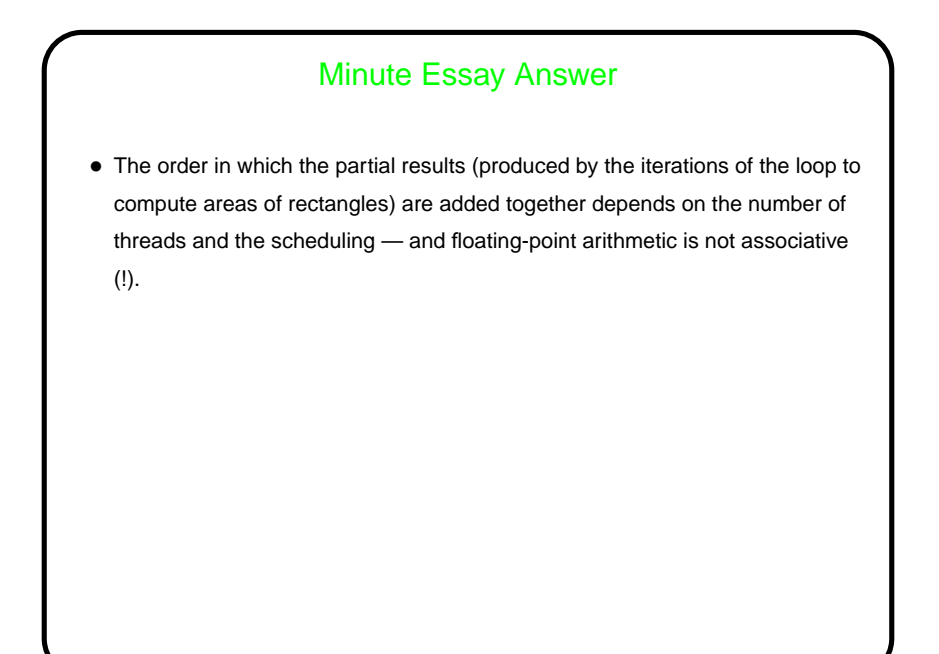